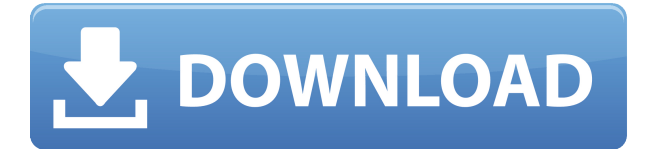

#### **TiddlyDesktop Crack + [Updated] 2022**

TiddlyDesktop Crack For Windows — это мощное и интуитивно понятное приложение для создания заметок, которое позволяет вам отслеживать все, что происходит на вашем компьютере, и создавать специальные заметки, которые могут быть организованы линейно или в виде матрицы. Вам не нужно устанавливать это приложение на свой компьютер, и вы можете запустить его со съемного носителя или с сетевого диска. Он предоставляет удобный интерфейс, который позволяет быстро создавать заметки. Это сложное нелинейное приложение для записной книжки, которое позволяет создавать заметки и упорядочивать информацию сложным образом. Он предоставляет несколько расширенных функций и расширенных конфигураций, которые позволяют вам определять контент, такой как резервные копии или виртуальные папки, на случай, если ваш контент доступен только в удаленном месте. Что нового Версия 1.3.3: · Исправлена проблема с кнопкой «Добавить заметку» и несколько улучшений в редакторе TiddlyKnote (журнал изменений). Журнал изменений приложений Версия 1.3.1: · Исправлена проблема с кнопкой «Экспортировать TiddlyKnote» (журнал изменений). · Исправлена проблема с кнопкой «Создать блокнот» (журнал изменений). · Исправлена проблема с кнопкой «Настройки» и несколько улучшений в редакторе Блокнотов (Журнал изменений). · Исправлена проблема с кнопкой «Добавить заметку» и несколько улучшений в редакторе TiddlyKnote (журнал изменений). Что нового Версия 1.3: · Добавлена кнопка «Настройки» в главном окне и в редакторе блокнотов, которая позволяет установить размер страницы блокнота по умолчанию (по умолчанию 0,25), максимальный размер заметки и максимальный размер ячейки (по умолчанию 800 x 600 пикселей). ). · В главное окно добавлена кнопка «Новый блокнот», позволяющая создать новый блокнот. · В редакторе блокнотов добавлена кнопка «Новый блокнот», позволяющая создать новый блокнот. · Добавлена кнопка «Шаблон» в редакторе записной книжки, которая позволяет вам создать шаблон записной книжки, который затем используется в новых создаваемых вами записных книжках. · Добавлена кнопка «Создать блокнот» в редакторе блокнота, которая позволяет создать новый блокнот. · В редактор блокнота добавлена кнопка «Экспортировать TiddlyKnote», которая позволяет экспортировать блокнот в файл TiddlyKnote (журнал изменений). · Исправлена проблема с кнопкой «Удалить блокнот» в редакторе блокнота, которая теперь отключена, пока вы не добавите блокнот вручную (гл.

# **TiddlyDesktop**

TiddlyDesktop Crack Mac — это бесплатный инструмент органайзера текста и мультимедиа с открытым исходным кодом для Windows. Его можно использовать для создания и систематизации заметок, рабочих списков и других данных в электронной записной книжке. Файлы блокнота можно просматривать и изменять в любом текстовом редакторе. Содержимое блокнота можно экспортировать в виде HTML, RTF или обычного текста. Ноутбуки также могут содержать мультимедийные файлы, такие как изображения, графики, звук и видео. Новые функции в Visual Studio 2017. Это давно ожидаемое издание руководства о новых функциях платформы разработки. Читать статью полностью » Visual Studio 2017 — это комплексная платформа для разработки и обучения программного обеспечения на основе Visual Studio, которая включает в себя редактор исходного кода, компилятор, отладчик и т. д. В этом выпуске руководства основное внимание уделяется новым функциям и улучшениям, выпущенным в VS 2017. Читать статью полностью » Microsoft Azure Stack — это новое предложение от Microsoft, предназначенное для предоставления веб-операционной системы для работы на обычно не требующем аппаратного обеспечения устройстве, называемом «голым железным сервером». Это позволяет предприятиям запускать масштабируемое общедоступное облако — Microsoft Azure — в своих собственных помещениях. Узнайте больше в этом руководстве по Azure Stack. Читать статью полностью » Среди ИТ-специалистов распространено мнение, что помимо облака (SaaS и PaaS) другой преобладающей парадигмой ИТ являются локальные серверы и хранилища. Локальная парадигма обеспечивает ряд преимуществ и часто является лучшим вариантом с точки зрения экономической эффективности. Вот почему необходимость облачной трансформации на предприятии существует уже много лет. Также наблюдается большой интерес к гибридному облаку, которое представляет собой комбинацию локальных и облачных сервисов. Часто говорят, что это гораздо более рентабельно, чем только одна услуга. Тем не менее, даже в гибридном облаке мы часто по-прежнему полагаемся на физические серверы, поскольку ими проще управлять. Azure Stack, который по сути представляет собой монолитное облачное решение для локальных ИТ, можно рассматривать как поворотный момент в переходе от облака к облаку (т. е. от локального к Azure). В этой статье мы увидим, что такое Azure Stack, чем он отличается от других облачных сервисов, таких как виртуальные машины Azure, каковы архитектурные различия и как его можно использовать. Обновлено: 30 июля 2018 г. Вы замечали, как ваши накопители становятся все медленнее и медленнее по мере увеличения объема данных? Если нет, то вот что� 1eaed4ebc0

## **TiddlyDesktop With Full Keygen**

Вы можете создавать, изменять и перемещаться по файлу TiddlyWiki из своего блокнота TiddlyDesktop. Эта простая концепция позволяет организовать ваши заметки таким образом, чтобы вы могли фиксировать важную информацию, обновлять ее и сохранять свои заметки в безопасности и организованности. Заметки хранятся в TiddlyWindows, которые открываются в виде окна при открытии тиддлера. Вы можете создавать TiddlyWindows, добавлять тиддлеры, создавать выпадающие меню и рисовать фигуры в окне и за его пределами. Вы можете бесплатно скачать TiddlyDesktop с официального сайта. Программа требует Windows XP, Vista или Windows 7 и стоит \$24,95. Фото: Lionsgate Если вы еще не получили 411 баллов за художественный фильм Кевина Уильямсона «Заклятие» 2011 года, мы рекомендуем вам открыть Miller Lite и посмотреть его прямо сейчас. Потому что фильм классный! Люди в основном описали это вам, но позвольте мне повторить. Это здорово. «Заклятие» — это история двух женщин, которых играют Вера Фармига и Патрик Уилсон, которые управляют бизнесом по расследованию паранормальных явлений под названием «Уоррены». Их работа приводит их в изолированный фермерский дом в северной части штата Нью-Йорк, где они обнаруживают доказательства того, что маленький мальчик по имени Эд и его сестра Аннабель были убиты духами. И фильм, и его продолжение 2014 года имеют рейтинг R. У Уильямсона много общего с Джеймсом Ваном, режиссером фильма 2011 года, поэтому они развлекаются съемкой «Дикие джокеры» в версии его большого дома с привидениями. Новый фильм называется «Заклятие 2: Полтергейст Энфилда» и выйдет в прокат 3 июля. Что касается рейтинга, мы отмечаем пример Нигерии, где наблюдается растущее доминирование высокопоставленного ONG (Орхан Памук). Как видно из таблиц 6 и 7, на глобальном уровне ONG по-прежнему доминирует в конкурентной борьбе. Одно из основных ограничений стратегии ONG заключается в том, что отрасли необходимо использовать сетевые внешние факторы в глобальном масштабе, чтобы в полной мере использовать лучшие глобальные знания.Однако в системе с таким же количеством местных знаний, как и в отдельных странах, рынок знаний не является глобальным, но у каждого общества и даже нации есть своя передовая практика и великие имена. Новые технологии

#### **What's New in the TiddlyDesktop?**

Создавайте заметки и организуйте их эффективно Добавляйте файлы или папки TiddlyWiki прямо из главного окна, нажимая соответствующие кнопки и выбирая нужный контент с вашего компьютера Особенности сложной нелинейной записной книжки Доступ к удаленному контенту Сохранять резервные копии для указанных элементов Создать индекс Добавить пользовательские записи Запустите программу с помощью команды Windows «Выполнить…» или нажав клавишу Windows + R (Windows 8). Ducati представила совершенно новую модель в классе World Superbike — 999.9. Мотоцикл очень похож на мотоцикл, на котором Валентино Росси участвовал в прошлогоднем чемпионате мира по супербайку, но есть несколько очень важных изменений. Ducati 999.9 — это двухместный мотоцикл, а не одноместный. Ducati выбрала двухместную конструкцию для своего нового мотоцикла, а не одноместную конструкцию предыдущего мотоцикла Ducati, потому что это позволяет Ducati прикладывать

больше прижимной силы к задней части мотоцикла. Это также позволяет Ducati поддерживать вес мотоцикла меньше, чем тестовый мотоцикл первого поколения, протестированный Ducati в прошлом году. Это означает, что они могут запускать велосипед намного легче, чем если бы им приходилось нести дополнительный вес водяных домкратов на борту. 999.9 - это ключ к мотоциклу. В то время как отдел мотогонок разрабатывал мотоцикл для условий гонок, дилерским центрам, выставочным залам и отделам запчастей было предложено разработать мотоцикл для уличного рынка. Главный испытатель Ducati Маттиа Пазини провел тщательные испытания мотоцикла в аэродинамической трубе, чтобы убедиться, что ветер, создаваемый воздухом, проходящим через широкие трубы по бокам мотоцикла, объединенные с обтекателем, удерживается на минимальном уровне. задняя часть велосипеда. Это сделано для того, чтобы обеспечить плавное сопротивление заднему колесу и более контролируемое ощущение. Существует также второй отдел велогонок, отдел Superbike, которому было поручено разработать мотоцикл для уличных условий с полным весом (голый байк).Отдел MotoGP, который занимался этим последние пару лет, теперь сосредоточится на гонках, а не на создании мотоциклов для уличных условий. Также есть третий отдел, отвечающий за инженерную часть мотоцикла. Ducati не подтверждает, кто будет участвовать в гонках на байке, но говорит, что Валентино Росси и Юджин Лаверти, которые завершили тесты

## **System Requirements:**

Минимальные системные требования изменились. Актуальную информацию можно найти в разделе [Минимальные системные требования]. Прочти меня Samba — это реализация службы сетевых файлов и принтеров, которая позволяет компьютерам Unix и Windows совместно использовать и печатать друг на друге. Он предоставляет сетевой протокол в стиле Windows, который использует службу имен NetBIOS, TCP/IP и DNS для поиска удаленных ресурсов и диспетчеров очереди печати для более эффективной передачи файлов. Эти три службы обеспечивают доступ к файлам и принтерам в сетях различных размеров и технологий. Самба это

Related links: